## How to Check the Status of an Order Placed as a Guest

To check the order status on an online order that was placed as a guest or without 1 logging into your account, scroll down the footer on any page of the site. Under the Orders header, click on Order Status. molex TON Littelfuse C General ( ① SHAWCOR APTI DSG-CANUSA PRODUCTS Orders Support About Us /AYTEK® Quick Order Contact Us Blog Order Status FAOs Job Opportu Request a Quote Newsroom Up Saved Carts

on the Order Status page, enter the order number in the Order Number field. Then enter either the Email address used to place the order, or zip code for the billing or shipping address used on the order.

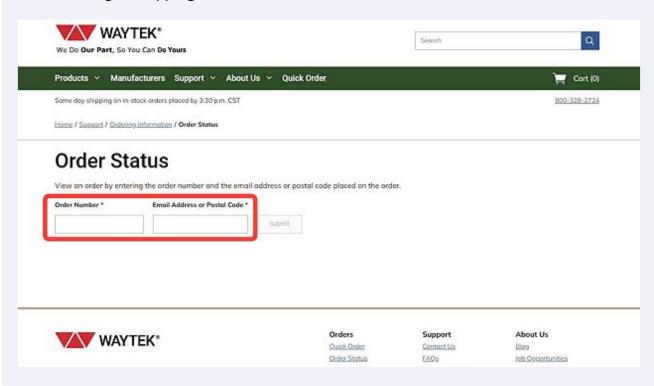

A Click the Submit button.

We Do Our Part, So You Can Do Yours

Products × Manufacturers Support × About Us × Quick Order

Same day shipping on in-stock orders placed by 3:30 p.m. CST

Hame / Support / Ordering Information / Order Status

Order Status

View an order by entering the order number and the email address or postal code placed on the order.

Order Number \* Email Address or Postal Code \* G000479

Outlots Submit

Outlots Support

The order should appear below the entry boxes, showing the current status of the order.

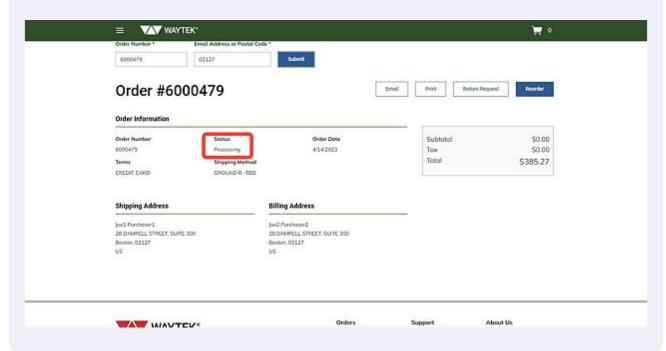